TAKSONOMIA 15 Klasyfikacja i analiza danych - teoria i zastosowania

#### **Mirosława Sztemberg-Lewandowska**

Uniwersytet Ekonomiczny we Wrocławiu

## **ANALIZA CZYNNIKOWA Z WYKORZYSTANIEM ŚRODOWISKA R**

## **1. Wstęp**

Dostępne na rynku pakiety statystyczne nie udostępniają takich możliwości, jakie niesie ze sobą środowisko R. W artykule przedstawiono wybrane pakiety i funkcje programu wykorzystywane w analizie czynnikowej. Scharakteryzowano także kolejne etapy analizy czynnikowej w języku R. Celem artykułu jest przedstawienie funkcji f a c t anal oraz porównanie jej z funkcjami f a c t or .p a i princomp.

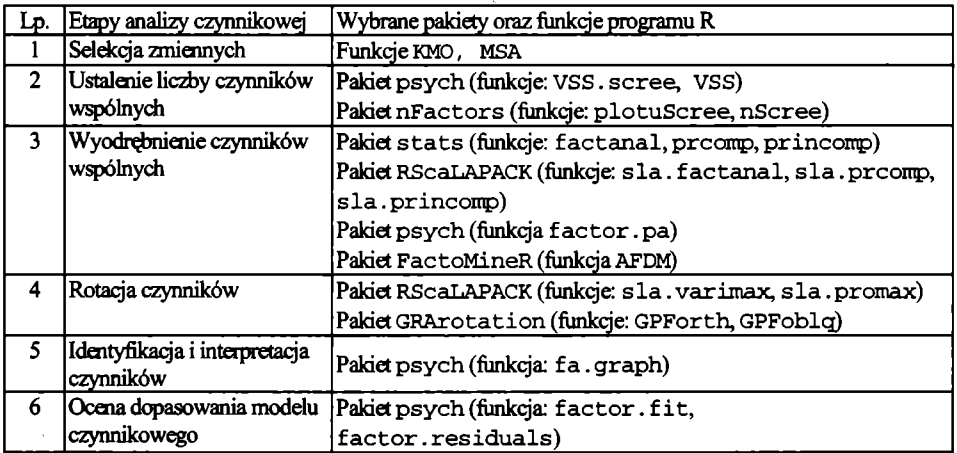

Tabela 1. Etapy analizy czynnikowej oraz pakiety i funkcje programu R

Źródło: opracowanie własne na podstawie dokumentacji programu R.

Procedura analizy czynnikowej polega na dokonywaniu szeregu następujących po sobie operacji obliczeniowych, w wyniku których otrzymuje się strukturę czyn nikową badanych zmiennych. W trakcie wyodrębniania czynników badacz zmuszony jest do podejmowania szeregu arbitralnych decyzji, które w sposób oczywisty wpływają na końcowe rezultaty. Decyzje te dotyczą (por. np. [Zakrzewska 1994, s. 7]):

<sup>1</sup> ) selekcji zmiennych,

<sup>2</sup> ) liczby czynników wspólnych,

3) metody wyodrębniania czynników wspólnych,

4) rotacji czynników,

5) identyfikacji i interpretacji czynników.

W środowisku R dostępnych jest wiele pakietów i funkcji, które są pomocne w przeprowadzaniu analizy czynnikowej (tab. <sup>1</sup> ).

Kolejne kroki analizy czynnikowej w środowisku R zobrazowano na przykładzie empirycznym dotyczącym rynku kaw. Przykład szczegółowo zaprezentowano w [Sztemberg 1999, s. 131-143]), w niniejszym artykule przytoczono tylko dane liczbowe, które wczytano z pliku o rozszerzeniu csv:

 $z \leq - \text{read.csv2}$  ("K:/kawy\_9.csv", header = TRUE,  $strip. white = TRUE$ .

Następnie obliczono macierz korelacji między zmiennymi za pomocą polecenia ro und  $(cor(z)$ , digits=3), korelacje zaokrąglono do trzeciego miejsca po przecinku, poleceniem options (OutDec=", ") zmieniono symbol oddzielający cześć całkowitą liczby z kropki na przecinek:

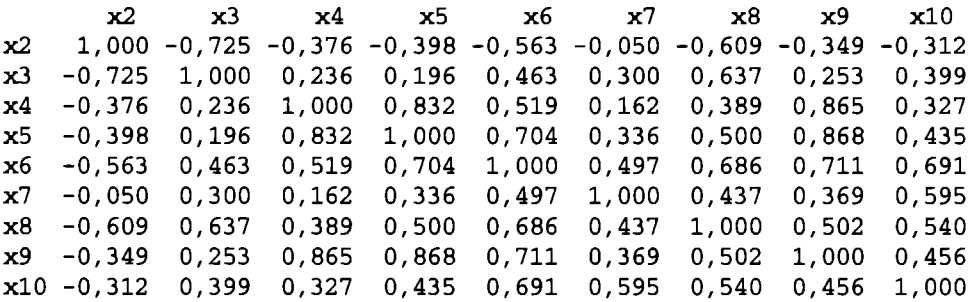

### **2. Selekcja zmiennych**

Przed przystąpieniem do zastosowania procedury analizy czynnikowej należy sprawdzić, czy wykorzystywane w badaniach zmienne pozostają w pewnych określonych relacjach. Jeżeli korelacje między zmiennymi są niskie, jest mało prawdopodobne, że zmienne te utworzą silne i łatwe w interpretacji czynniki wspólne. Jedną z formalnych technik, która ma na celu pomóc badaczowi w podjęciu decyzji, czy wybór modelu analizy czynnikowej jako metody analizy zebranych przez niego danych był wyborem trafiiym, jest w skaźnik Kaisera-Meyera-Olkina (*KMO*) (por. np. [Zakrzewska 1994, s. 55; Gatnar 1998, s. 8-9]):

$$
KMO = \frac{\sum_{p} \sum_{h \neq p} r_{ph}^2}{\sum_{p} \sum_{h \neq p} r_{ph}^2 + \sum_{p} \sum_{h \neq p} \hat{r}_{ph}^2},
$$
 (1)

gdzie: *ry* - współczynnik korelacji pomiędzy *p* -tą i *h*-tą zmienną,

*rph-* współczynnik korelacji cząstkowej (zob. np. [Zeliaś 2000, s. 84-88]) między nimi.

W języku R współczynnik korelacji cząstkowej wymaga funkcji cor2pcor dostępnej w bibliotece corpcor. Natomiast wskaźnik *KMO* można obliczyć za pomocą następującej funkcji:

```
> KMO <- f u n c t i o n ( z , c o r ) {
+ i f (cor==TRUE)
+ { 1 <- s u m ( z ^ 2 ) - d i m ( z ) [2]
+ m <- sum(z^2)+sum((cor2pcor(z))^2)-2*dim(z)[2]
+ KMO <- 1/m
+ }
+ e l s e
+ \{ 1 \le - \text{ sum} ((\text{cor}(z))^2)^2 - \dim(z) [2] \}+m \le - \text{sum} ((cor(z))^2) + \text{sum} ((cor2pcor(cor(z)))^2)2*dim (z)[2]
+ KMO <- 1/m
+ )
+ return(KMO)
+ }
```
W podobny sposób oblicza się miarę adekwatności doboru każdej indywidualnej zmiennej (por. np. [Zakrzewska 1994, s. 56]):

$$
MSA_{h} = \frac{\sum_{p \neq j} r_{ph}^{2}}{\sum_{p \neq h} r_{ph}^{2} + \sum_{p \neq h} \hat{r}_{ph}^{2}}.
$$
 (2)

Na podstawie wielkości *MSAh* można eliminować z badań pojedyncze zmienne przed analizą (por. np. [*Psychologiczne...* 1993, s. 85-86]). Małe wartości *MSAh* sugerują że korelacje zmiennej *h* nie mogą być tłumaczone przez inne zmienne i zmienna ta powinna być wyeliminowana z badań.

Natomiast wskaźnik MSA dla każdej zmiennej można obliczyć w języku R, korzystając z funkcji MSA:

```
> MSA \leftarrow function(z, cor) {
+ i f (cor==TKLJE)
+ {MSA \leftarrow array(2, c(1, ncol(z)))}
```

```
+ for (i \text{ in } (1 \text{ in } (0 \text{ in } (z))))+ 1 <- sum((z[,i])^2)-1
+ m <- sum( ( z [ , i ] )^2)+sum( (cor2pcor(z) [ , i] )/S2)-2
            + MSA[i] <- 1/m
+ }
+ - -+ else{
+ MSA <- array(2, c(1, ncol(z)))+ for (i in (1 \text{!} \mod (z))) {
+ 1 \le - sum((cor(z)[,i])^2)-1
+ m \leq -\text{sum}((\text{cor}(z) [1])^2) + \text{sum}((\text{cor}2\text{pcor}(\text{cor}(z) [1])^2) - 2)+ MSA[i] <- 1/m
+ }
+ }
+ return (MSA)
+ }
   W wyniku zastosowania funkcji KMO (z, \text{corr} = \text{FALSE}) i MSA(z, \text{corr})
```
cor=FALSE) otrzymano wskaźniki: *KMO*: 0,7746156

*MSA* dla każdej zmiennej:

```
[, 1] [, 2] [, 3] [, 4] [, 5]
0,6810593 0,674342 0,7051588 0,8257298 0,7970919 
    [0, 6] [0, 7] [0, 8] [0, 9]0,6881226 0,929732 0,7916745 0,8282726
```
# **3. Ustalenie liczby czynników wspólnych**

Istnieje kilka zasad określania liczby czynników głównych, stosowanych w analizie czynnikowej (por. np. [Kim, Mueller 1978]). Najważniejsze z nich to:

- kryterium bazujące na wartościach własnych,
- kryterium osypiska *(scree plot),*
- *•* kryterium wyjaśnionej wariancji,
- kryterium istotności testu statystycznego.

Kryterium osypiska bazuje na wykresie osypiska, na którym zaznaczone są wartości własne dla kolejnych czynników. Kryterium osypiska mówi, że należy zachować tyle czynników, ile tworzy "zbocze", natomiast zignorować te, które tworzą "osypisko".

Wykres osypiska w języku R można uzyskać, wykorzystując np. funkcję plotuScree (tab. 2).

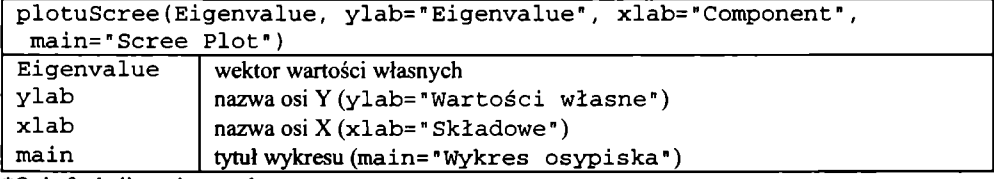

Tabela 2. Składnia funkcji plotuScree w środowisku R\*

♦Opis funkcji zawiera podstawowe argumenty.

Źródło: opracowanie własne na podstawie dokumentacji programu R.

W wyniku składni poleceń:

```
> l i b r a r y ( n F a c t o r s )
```

```
> old <- par(lab=c(ncol(z),5,7))
> plotuScree(eigen(cor(z))$values, main = "", xlab =
"Główne składowe", ylab = "Wartości własne")
> p a r ( o l d )
```
otrzymano wykres osypiska widoczny na rys. 1. Zjawisko osypiska występuje po trzecim czynniku.

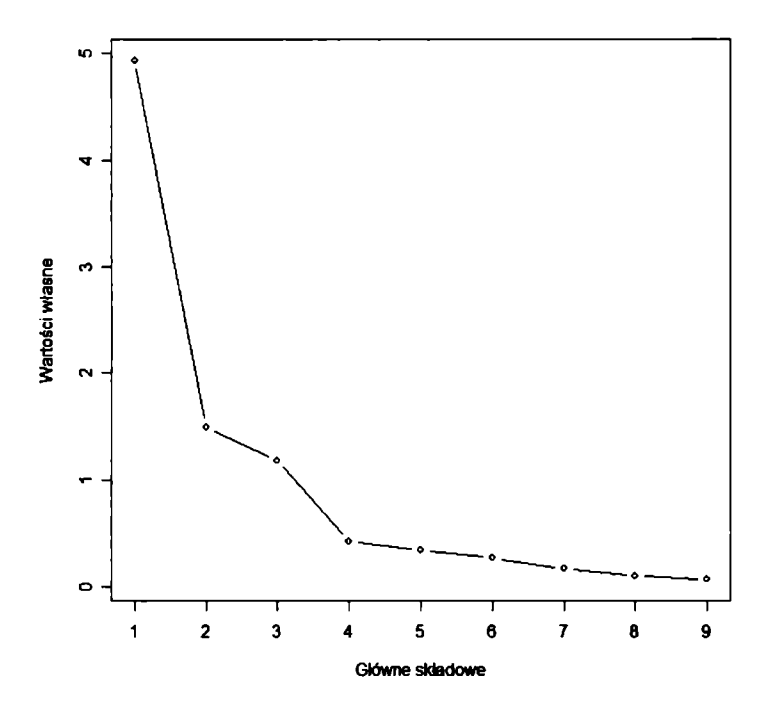

Rys. 1. Wykres osypiska Źródło: obliczenia własne z wykorzystaniem pakietu R.

Kryterium bazujące na wartościach własnych wymaga wyznaczenia wartości własnych macierzy korelacji i uwzględnienia tylu czynników, ile wartości własnych jest większych od jedynki. Wartości własne macierzy korelacji obliczono poprzez funkcję

eigen(cor(z)): **4,93374160 1,49073808 1,18258360 0,42697366 0,34590060 0,27075281 0,17251972 0,10630737 0,07048257**

Kryterium wystarczającej proporcji wyjaśnionej wariancji mówi, że należy pozostawić tyle czynników, aby wyjaśniały założony procent wariancji, np. 80 lub 95%.

Wariancję wyjaśnioną przez kolejne składowe wyznaczono za pomocą funkcji summary(princomp(z)):

Importance of components:

**Camp.l Cartp.2 Canp.3 Canp.4 Standard d ev ia tio n 1,4852575 0,8670806 0,6234790 0,39508221 Proportion of Variance 0,5759393 0,1962873 0,1014885 0,04075193 Cumulative Proportion 0,5759393 0,7722266 0,8737151 0,91446702**

Comp.5 Comp. **6** Comp. **7** Comp. **8** Comp. **9 0,32676862 0,28801407 0,27170001 0,20344566 0,150570789 0,02787751 0,02165712 0,01927314 0,01080613 0,005919086 0,94234453 0,96400164 0,98327479 0,99408091 1,000000000**

Wszystkie zastosowane kryteria określania liczby czynników dały trzy czynniki i tyle ich zostanie uwzględnionych w dalszej analizie.

Test chi-kwadrat jest obliczany w następnym kroku przy wywołaniu funkcji factanal.

## **4. Metody wyodrębniania czynników wspólnych**

Funkcja factanal przeprowadza analizę czynnikową tylko metodą największej wiarygodności. W pakiecie p sych dostępna jest jeszcze metoda osi głównych. Natomiast funkcja princomp wyznacza główne składowe (por. np. [Dalgaard 2002; Everitt, Hothom 2006]).

Następnie dla przykładu liczbowego z trzema czynnikami zastosowano analizę czynnikową metodą największej wiarygodności. W celu lepszej interpretacji wyników przeprowadzono rotację *varimax*:

```
> attach(z)
> fa <- factanal(z, factors=3)
> fal <- factanal(formula(pastę("~", pastę(names(z), 
 collapse="+"))), factors=3, scores="Bartlett")$scores
> print(fa)
```
**> p r i n t ( f a l )**

**> d e t a c h ( z )**

Tabela 3. Składnie funkcji metod wyodrębniania czynników wspólnych w środowisku R\*

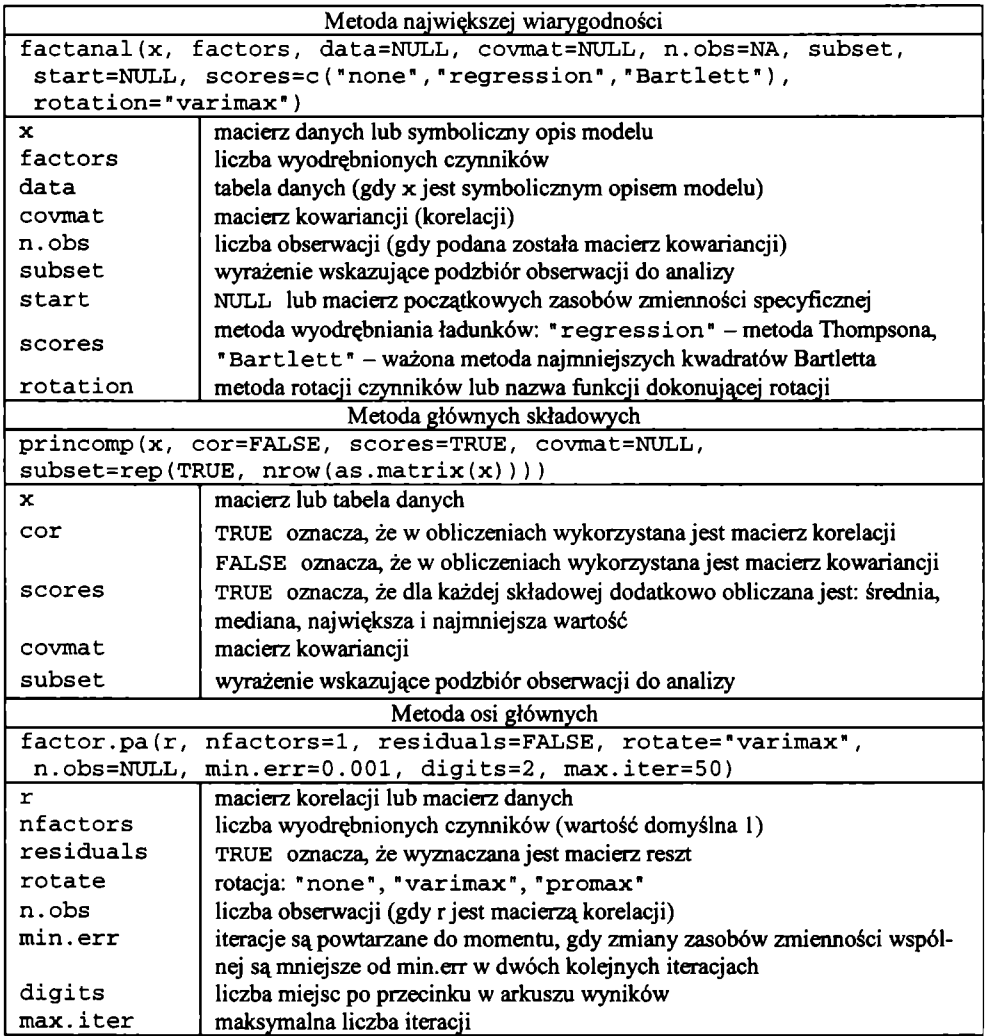

\*Opis niektórych funkcji zawiera podstawowe argumenty.

Źródło: opracowanie własne na podstawie dokumentacji programu R.

Wyniki zastosowania metody największej wiarygodności z rotacją *varimax:*

**Cali:**  $factors = 3)$  Uniquenesses: **x2 x3 x4 x5 x6 x7 x8 x9 xlO 0 , 0 0 5 0 , 3 8 8 0 , 1 2 9 0 , 1 5 9 0 , 1 8 5 0 , 3 9 3 0 , 3 5 9 0 , 0 7 7 0 , 37 3** Loadings: Factor1 Factor2 Factor3 **x2 -0,241 -0,968 x3 0,735 0,260 x4 0,917 0,161 x5 0,849 0,201 0,281 x6 0,490 0,462 0,601 x7 0,122 0,769 x8 0,291 0,559 0,493 x9 0,891 0,140 0,330 xl0 0,228 0,268 0,709** Factor1 Factor2 Factor3 **SS lo a d in g s 2,811 2,162 1,958** Proportion Var 0,312 0,240 0,218 **C u m u lative Var 0,312 0,553 0,770** Test of the hypothesis that 3 factors are sufficient. The chi square statistic is 5,72 on 12 degrees of freedom. **The p -v a lu e i s 0,929**  $Factor1$  **Factor2 Factor3 1 -0,24057618 0,2634660 0,06643402 2 -0,64105860 -0,5616635 1,95928031 3 -0,48063939 0,3464474 0,75868747 4 -0,24057618 0,2634660 0,06643402 5 -0,38824019 1,2300862 -0,18568921 6 -1,09774052 2,3376933 1,41665902 7 -0,38719685 -0,6168142 1,16284737 8 -0,24057618 0,2634660 0,06643402 9 0,12654655 1,0893885 -0,43934525 10 1,68479518 -1,1416680 0,65191388 11 -1,61910778 -2,1794102 -0,50623614 12 -0,08528339 -0,6994475 -0,16810783 13 - 0 , 0 8 5 2 8 3 3 9 -0,6994475 -0,16810783 14 -0 ,65769447 0,3563070 -3,31839800 15 1,79099292 -0,2301984 -0,39664228 16 1,72308156 -0,2273437 -0,03085721 17 1,74282570 0,6941752 -0,67426964 18 -0,90426881 -0,4885 02 8 -0,26103672**

**Następnie dla tych samych danych zastosowano analizą czynnikową metodą osi głównych z rotacją***vańm ax.* **W tym celu wykorzystano funkcję factor.pa** dostępną w pakiecie psych.

```
> og <- factor.pa(z, nfactors=3, residuals=FALSE,
min.err=0.001, digits=3, max.iter=1000)
> p r in t ( o g $ lo a d in g s )
```
**W wyniku zastosowania tej procedury otrzymano następujące ładunki czynnikowe:**

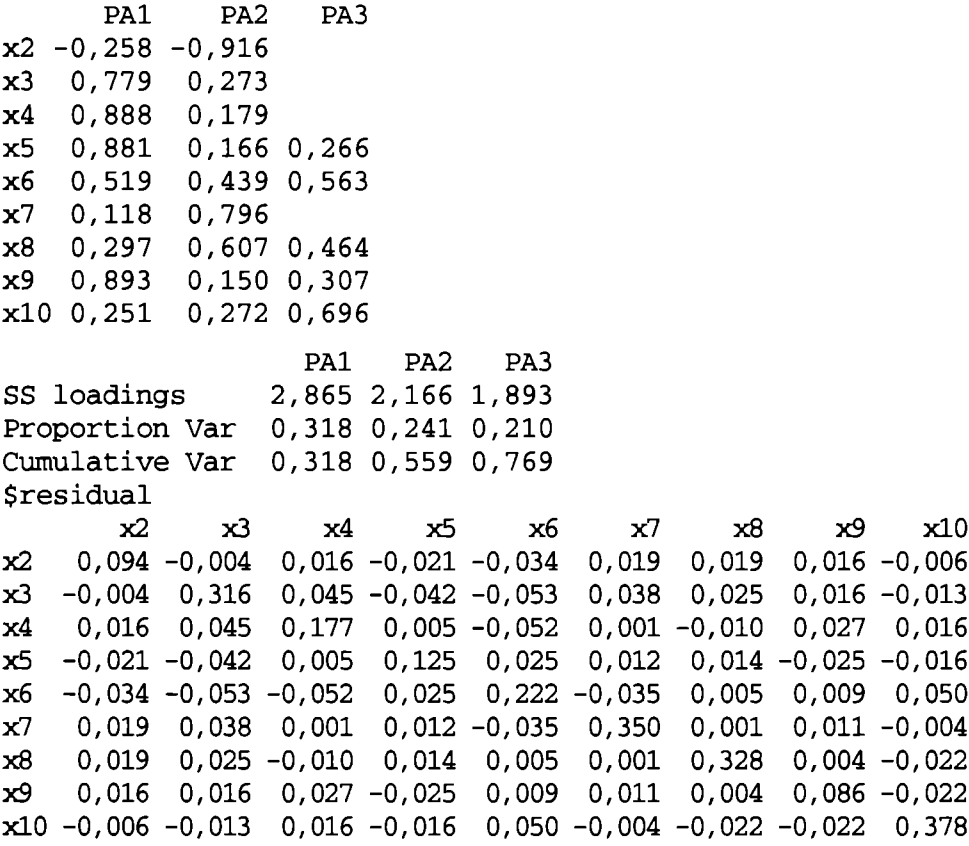

Za pomocą funkcji princomp przeprowadzono także analizę głównych skła**dowych bez rotacji.**

loadings(princomp(z, scores=TRUE, cor=TRUE))

Otrzymano następujące wyniki:

**Camp.l Canp.2 Carp.3 Canp.4 Camp.5 Carp.6 Camp.7 Catnp.8 Camp.9 x2 0,294 -0,344** -o,**494 -0,164** -o,**407 0,459 -0,360 0,132 x3 -0,273 0,528** 0,**222 -0,364** 0,**429 0,359 -0,384 x4 -0,330 -0,434** 0,**248 -0,188** 0,**348** -o,**260 -0,135 0,205 0,597 x5 -0,370 -0,390** -o,**148** 0,**173 -0,335 -0,710 -0,191 x6 -0,402** -o,**101 0,385** -o,**268** 0,**407 0,514 0,420 x7 -0,244 0,115** -o,**667 -0,520** 0,**337 -0,248 0,173 x8 -0,358 0,281 -0,139** -o,**650** -o,**579 x9 -0,376 -0,385 -0,135 0,402 0,376 -0,620 xl0 -0,320 0,145** -o,**427 0,591** 0,**419** -o,**342 -0,183 -0,138** Camp.1 Camp.2 Camp.3 Camp.4 Camp.5 Camp.6 Camp.7 Camp.8 Camp.9 SS loadings 1,000 1,000 1,000 1,000 1,000 1,000 1,000 1,000 1,000 Proportion Var 0,111 0,111 0,111 0,111 0,111 0,111 0,111 0,111 0,111 Cumulative Var 0,111 0,222 0,333 0,444 0,556 0,667 0,778 0,889 1,000

## **5. Rotacja czynników**

W funkcji f a ctanal dostępne są tylko rotacje: ortogonalna *varimax* oraz ukośna *promax*. Szereg innych rotacji dostępnych jest w pakiecie GPA rotation (tab. 4).

Tabela 4. Składnie funkcji służących do rotacji czynników wspólnych w środowisku R\*

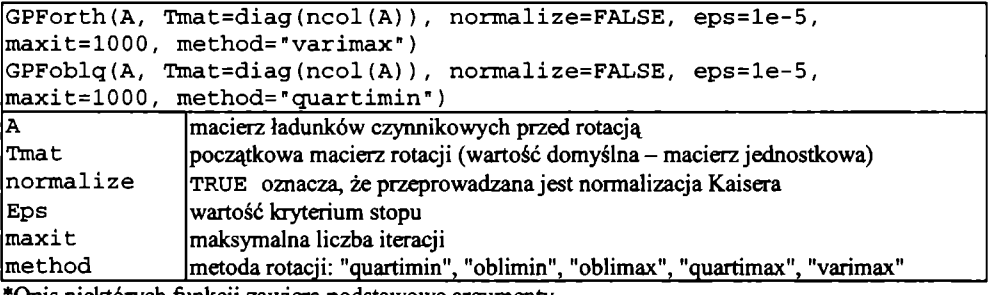

'Opis niektórych funkcji zawiera podstawowe argumenty.

Źródło: opracowanie własne na podstawie dokumentacji programu R.

Rotacją domyślną w funkcji f a c t anal jest varimax. Chcąc uzyskać ładunki czynnikowe bez rotacji, należy wywołać polecenie:

 $\texttt{r}$  = factanal(z, factors=3, rotation="none")

Uniquenesses:

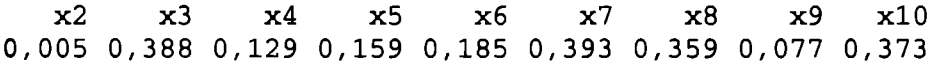

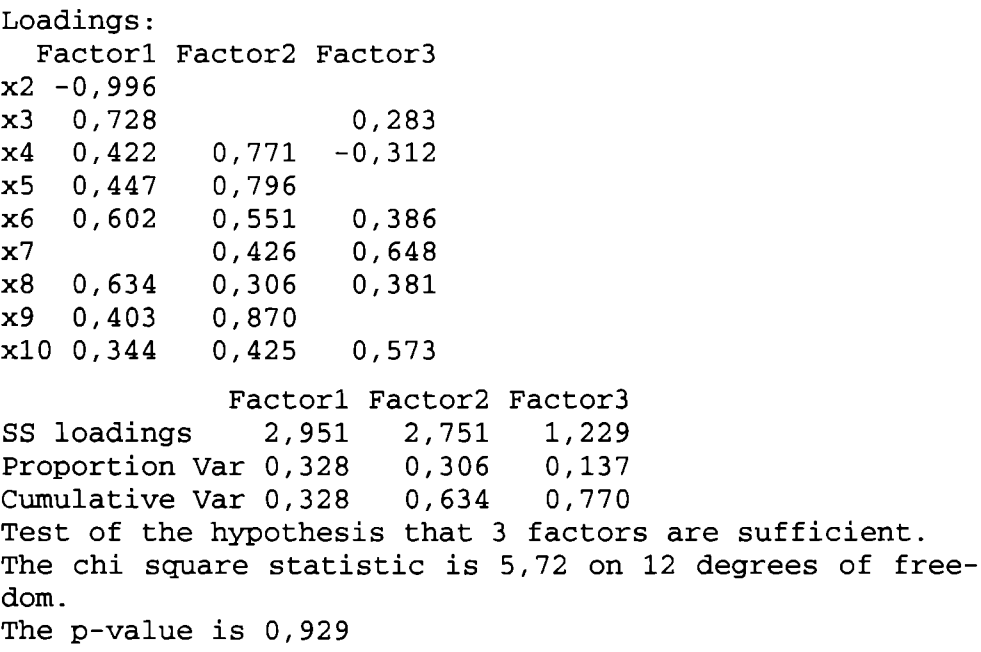

W celu otrzymania łatwiejszych do interpretacji ładunków czynnikowych zaprezentowano rotację wyników analizy czynnikowej metodą *quartimax* dostępną w pakiecie GPArotation.

```
> GPForth(factanal(z, factors=3, rotation="none")
$loadings, normalize=FALSE, eps=1e-5, maxit=1000,
method="quartimax")
```
W wyniku uruchomienia tej procedury otrzymano ładunki czynnikowe po rotacji *quartimax*:

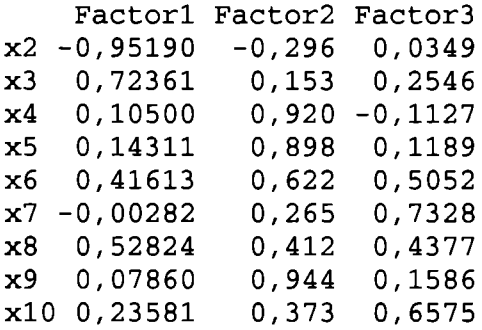

**Rotating matrix:** 

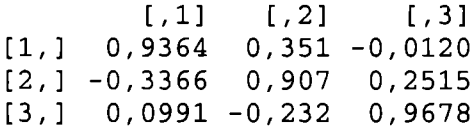

Na podstawie wyników analizy otrzymano trzy czynniki, które są opisane przez następujące zmienne:

- pierwszy czynnik jest scharakteryzowany przez zmienne: X2, X3;
- drugi czynnik jest opisany przez zmienne: X4, X5, X6 i X9;
- trzeci czynnik przez zmienne: X7 i X10. Zmienna X8 nie bierze istotnego udziału w opisie czynników.

#### **6. Podsumowanie**

W środowisku R dostępnych jest wiele funkcji, które przeprowadzają analizę czynnikową. W artykule przedstawiono najważniejsze z nich. Podstawową funkcją jest **f a c t a n a l,** która wyznacza czynniki metodą największej wiarygodności. Jest ona dostępna w jądrze programu w pakiecie stats. Funkcja factor. pa przeprowadza analizę czynnikową metodą osi głównych i znajduje się w pakiecie **p sych .** Obie funkcje przeprowadzają rotacje ortogonalną **varim ax** i ukośną **promax** lub wykonują obliczenia bez rotacji; szereg innych rotacji dostępnych jest w pakiecie GPArotation. W środowisku R oprogramowane są tylko te dwie metody wyodrębniania czynników, bez metody głównych składowych, która właściwie nie należy do analizy czynnikowej. Można ją wyznaczyć, korzystając z funkcji princomp dostępnej w pakiecie stats. Wywołując funkcję factanal lub **factor.** pa, należy podać liczbę wyodrębnianych czynników głównych, natomiast funkcja princomp wyznacza tyle składowych, ile jest zmiennych obserwowalnych. Dodatkowo funkcja **factor.pa** wyznacza macierz reszt między macierzą korelacji obliczoną na podstawie zmiennych obserwowalnych a macierzą korelacji obliczoną na podstawie modelu czynnikowego.

### **Literatura**

Dalgaard P. (2002), *Introductory Statistics with R,* Springer-Verlag, New York.

Everitt B.S., Hothom T. (2006), *A Handbookof Statistical Analyses Using R,* Chapman & Hall, London. Gatnar E. (1998), *Analiza czynnikowa. Teoria i zastosowanie,* Akademia Ekonomiczna w Katowicach

<sup>(</sup>maszynopis powielony).

Kim J.O., Mueller C.W. (1978), *Factor Analysis. Statistical Methods and Practical Issues,* Sagę, Beverly Hills.

*Psychologiczne i psychometryczne problemy diagnostyki psychologicznej* (1993), red. J. Brzeziński, Poznań, UAM.

Sztemberg M. (1999), *Wykorzystanie analizy czynnikowej do pozycjonowania kawy na rynku,* [w:] Taksonomia 6, red. K. Jajuga, M. Walesiak, Prace Naukowe Akademii Ekonomicznej we Wrocławiu nr 817, AE, Wrocław, s. 131-143.

Zakrzewska M. (1994), *Analiza czynnikowa w budowaniu i sprawdzaniu modeli psychologicznych,* UAM, Poznań.

Zeliaś A. (2000), *Metody statystyczne.* Wydawnictwo Naukowe PWN, Warszawa.

#### **FACTOR ANALYSIS WITH R ENVIRONMENT**

#### **Summary**

Factor analysis is a data reduction techniąue which takes a number of different variables and attempts to identify underlying relationship which may be presented. In the factor analysis an investigator is interested in explaining the relationships within his data set in terms of the smallest number of independent summary variables. In other words you identify some hidden basie variables as combinations of the variable observed.

In this article the author presents methods of extracting initial factors, rotation and determining a number of factors using R system.